## Graphing Lines Name: Name:

Accelerated 7

Graph the following lines by making a table:

TABLE:

1.  $y = x + 2$ 

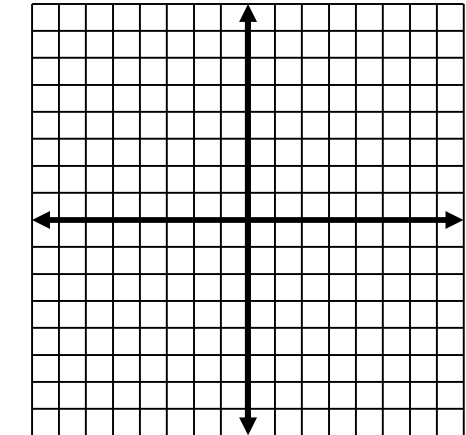

4.  $y = 4x$ 

TABLE:

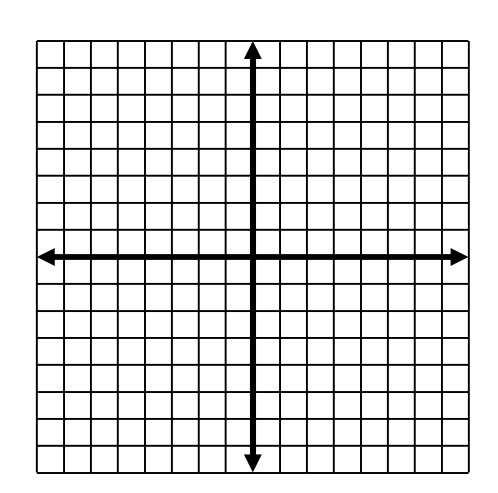

## 2.  $y = 2x - 2$

TABLE:

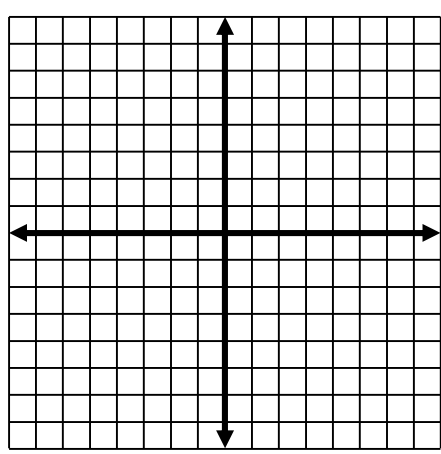

5.  $y = -2x + 1$ TABLE:

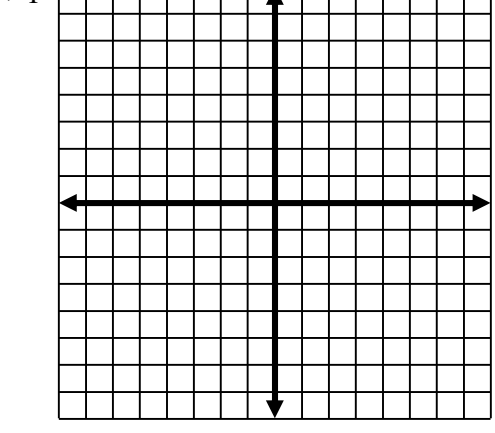

3.  $y = -x + 5$ 

TABLE:

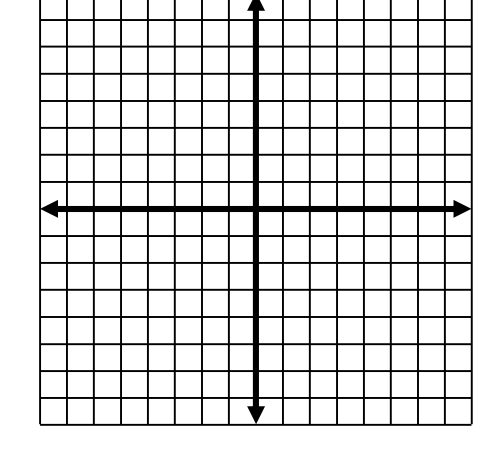

6.  $y = 3x - 1$ TABLE:

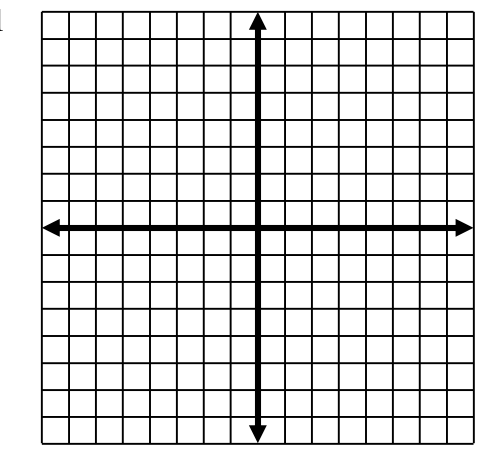

7.  $y = -2x$ 

TABLE:

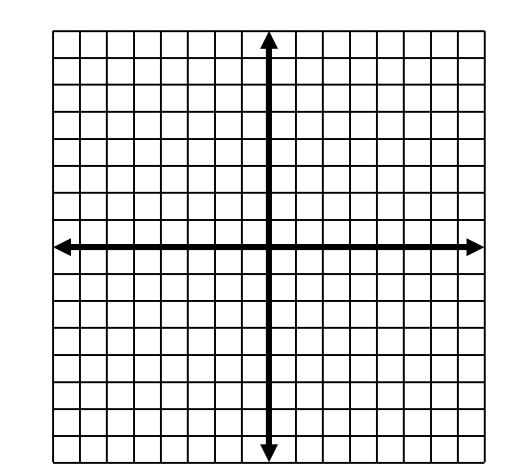

10.  $y = -2x + 3$ 

TABLE:

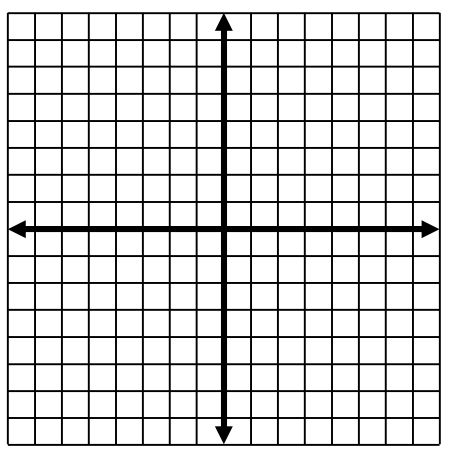

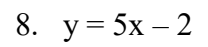

TABLE:

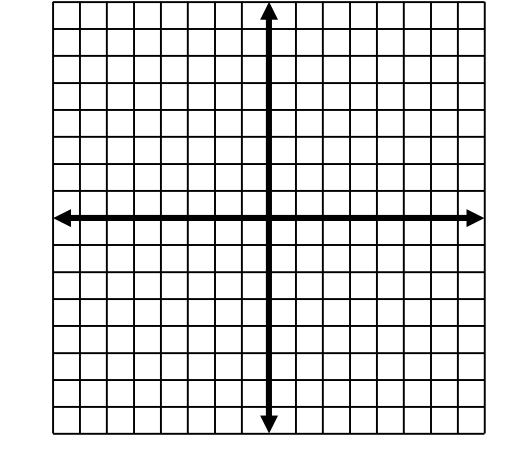

11.  $y = x$ 

TABLE:

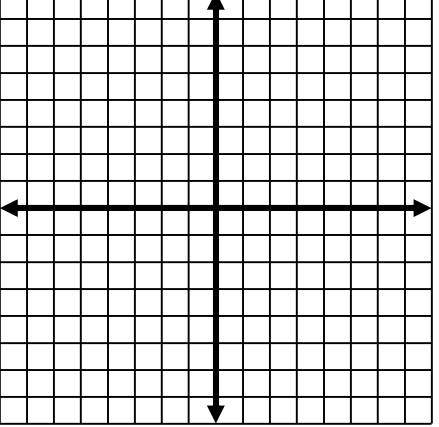

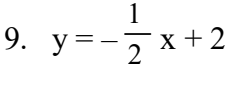

TABLE:

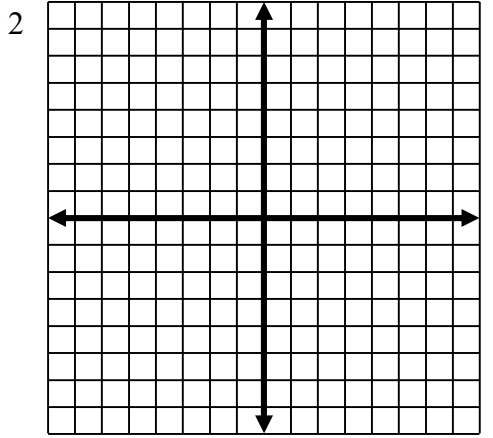

12.  $y = x^2 - 1$ 

TABLE:

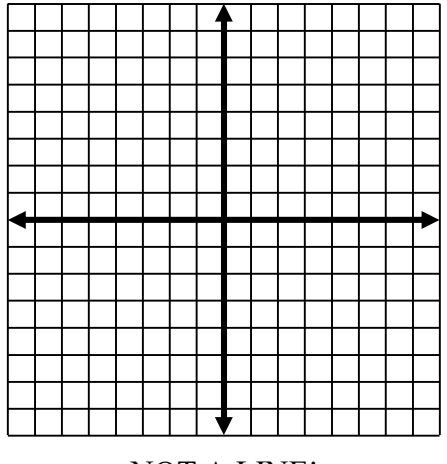

NOT A LINE!